# **sg - columnji - Engineering: How do Columns Fail?**

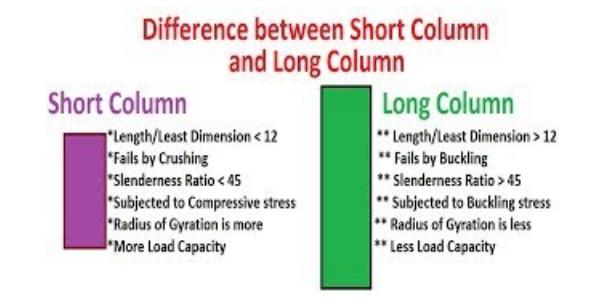

## **CSS - Table columns - QuirksMode**

Travel in time with this stop-motion animation and see how Trajans Column was builtaccording to one theory. How it was made and how accurate it is  $\cdot$ 

#### **Howto Create a ColumnChart inExcel 2013 -**

As Canada turns 150 years old, BBC Travel ventures to some of the countrys most remote corners to witness its beauty and experience a slice of life.

#### **ALTER TABLE(SQLServerCompact) -**

column job\_id noprint new\_value jobvar column today noprint new\_value datevar break on job\_id skip page on today ttitle center 'job report' right datevar skip 2 ...

## **UKColumnLive | UKColumn**

20/10/2018 Uhad zondag beter Groen gestemd, voor u netals ik een klimaatvluchtelingwordt Lees verder

#### **Size Exclusion HPLC Columns from Phenomenex**

Although it has seen a steady decline, email marketing is still at its most effective if you know your audience and what it needs. And within that space, MailChimp is ...

**Home | TROUW**

Khashoggi had been writing a column for The Posts Global Opinions section since last year.

0837281366381344